# **L11: Spark Streaming and GraphX**

ANLY 502: Massive Data Fundamentals Simson Garfinkel & Marck Vaisman April 24, 2017

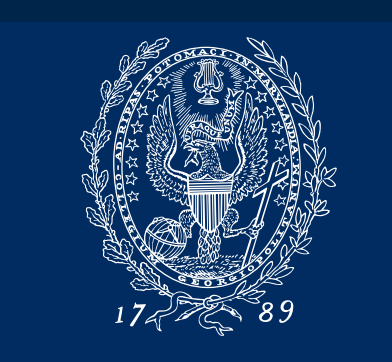

GEORGETOWN UNIVERSITY

# **Agenda**

#### Administrivia

- Last lecture today!
- Next week, project presentations looking forward to them
- Q08 has been posted will update the due date
- Q10 (scalable machine learning) and Q11 (today) will be posted tomorrow
- A5 grading will be completed by the end of the week

Data streams, Spark Streaming, Kafka

Demo/Lab

Break

GraphX on Spark

Demo/Lab

Time for Q&A about anything else of interest

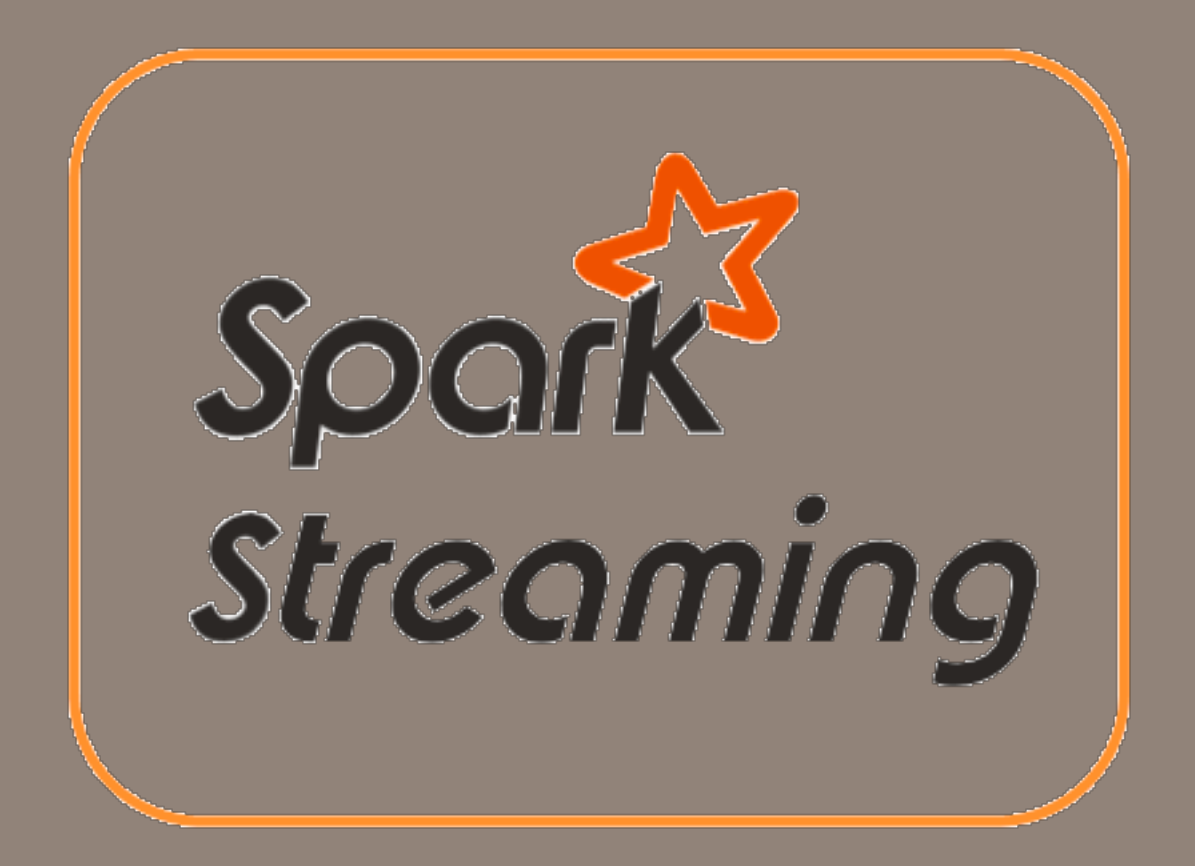

# **Up until now, it's been batch processing on static datasets**

#### We've used:

- Hadoop MapReduce
	- *—Streaming with mrjob*
- Spark

Datasets have been static, as have been computations and analysis

# **What is a data stream?**

Streaming data is a continuous group of data records generated from sources like sensors, server traffic and online searches

- user activity on websites
- monitoring data
- server logs
- event data
- Streaming data processing helps with:
	- live dashboards
	- real-time online recommendations
	- fraud detection

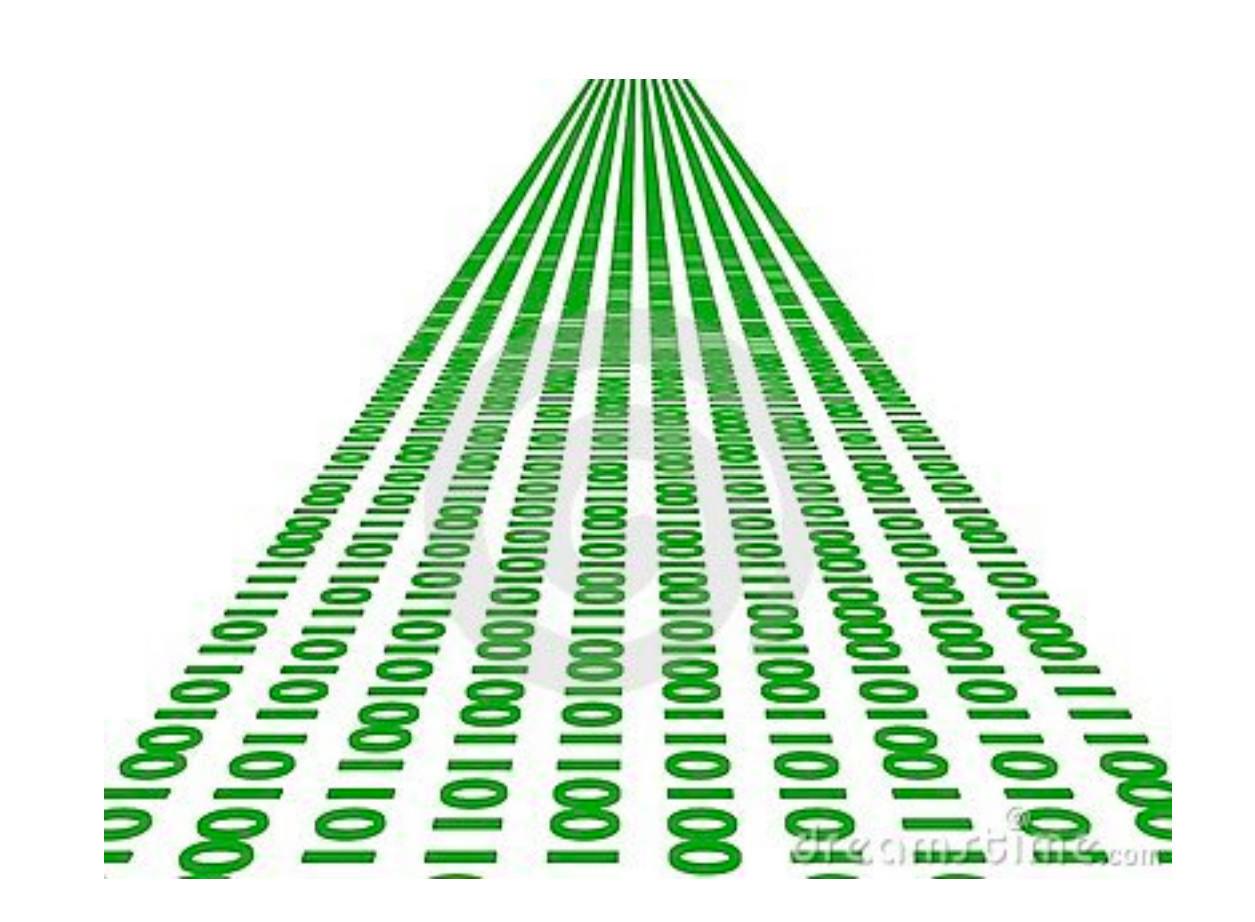

# **Challenges with stream computations**

Computations on certain metrics on streams can be challenging because of the need to iterate over the entire dataset.

- Quantiles: need to sort the data
- Mean  $=$  sum of values / count (all data)

When we add a new item to the stream, we increment the count

Case study: Conviva, Inc

Conviva helps top broadcasters, operators, and content owners experience excellence and create more profitable streaming businesses with their products

They needed to process real-time monitoring of online video metadata.

Two processing stacks:

- Custom built distributed stream processing system
	- *—1000s of complex metrics on millions on video sessions*
	- *—Required many dozens of nodes for processing*
- Hadoop backend for offline analysis
	- *—Generating daily and monthly reports*
	- *—Similar computation requirements as streaming system*

# **Twice the effort for live streaming data**

#### Because of the custom stream processing and separate batch processing:

- Twice the effort to implement any new function
- Twice the number of bugs
- Twice the headache

# **Requirements for stream processing**

Scalable to large clusters

Second-scale latencies

Simple programming model

Integrated with batch and interactive processing

Efficient fault-tolerance in stateful computations

# **Stateful stream processing**

Traditional streaming systems have an eventdriven record-at-a-time processing model:

- each node has mutable state
- for each records, update state and send new records

#### State is lost if node dies

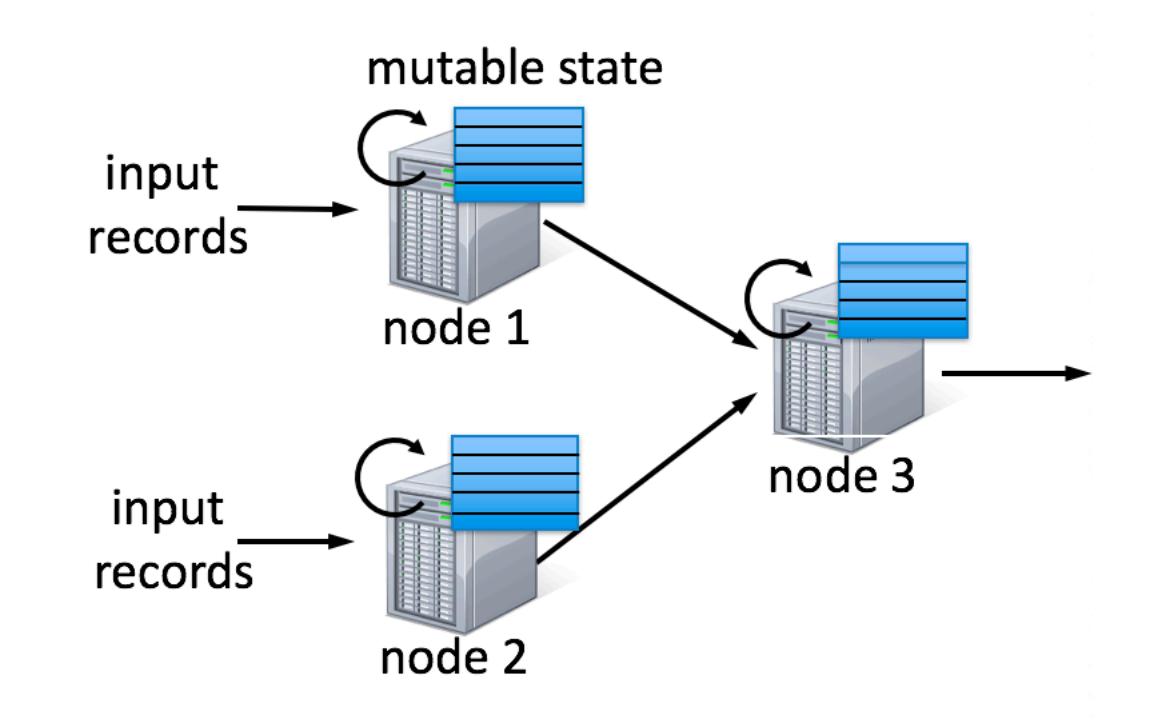

# **What is Spark Streaming**

Extension of core Spark API that makes it easy to build fault-tolerant processing of real-time data streams

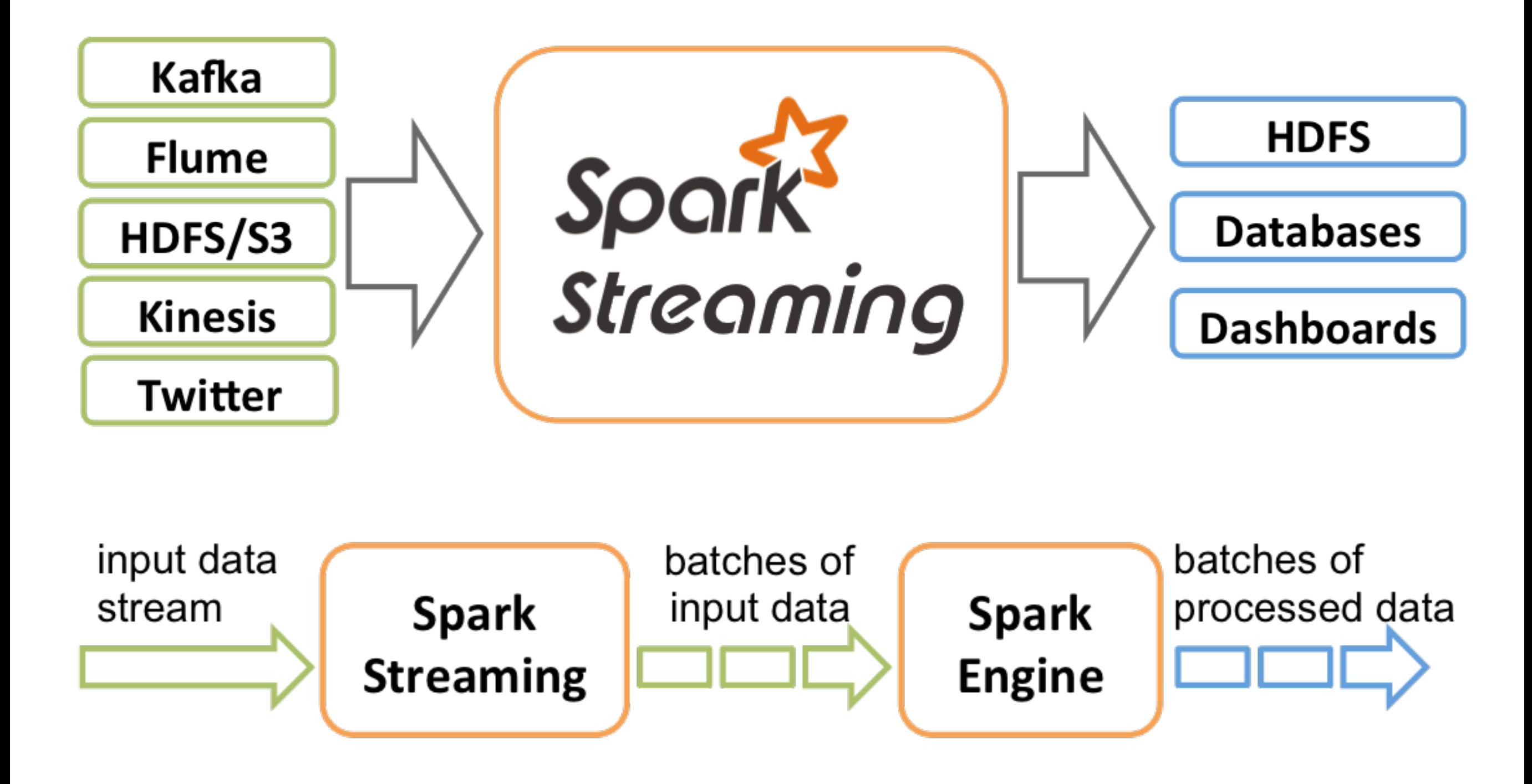

# **What is Spark Streaming?**

- > Receive data streams from input sources, process them in a cluster, push out to databases/ dashboards
- > Scalable, fault-tolerant, second-scale latencies

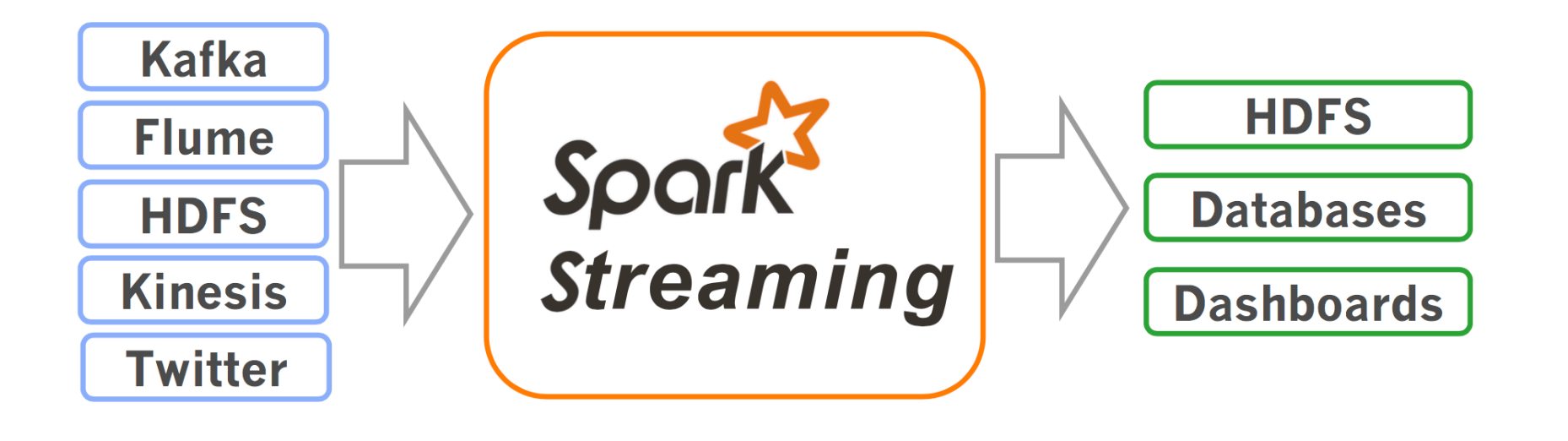

 $\blacktriangleright$  DATABRICKS

# How does Spark Streaming work?

- Chop up data streams into batches of few secs
- > Spark treats each batch of data as RDDs and processes them using RDD operations
- > Processed results are pushed out in batches

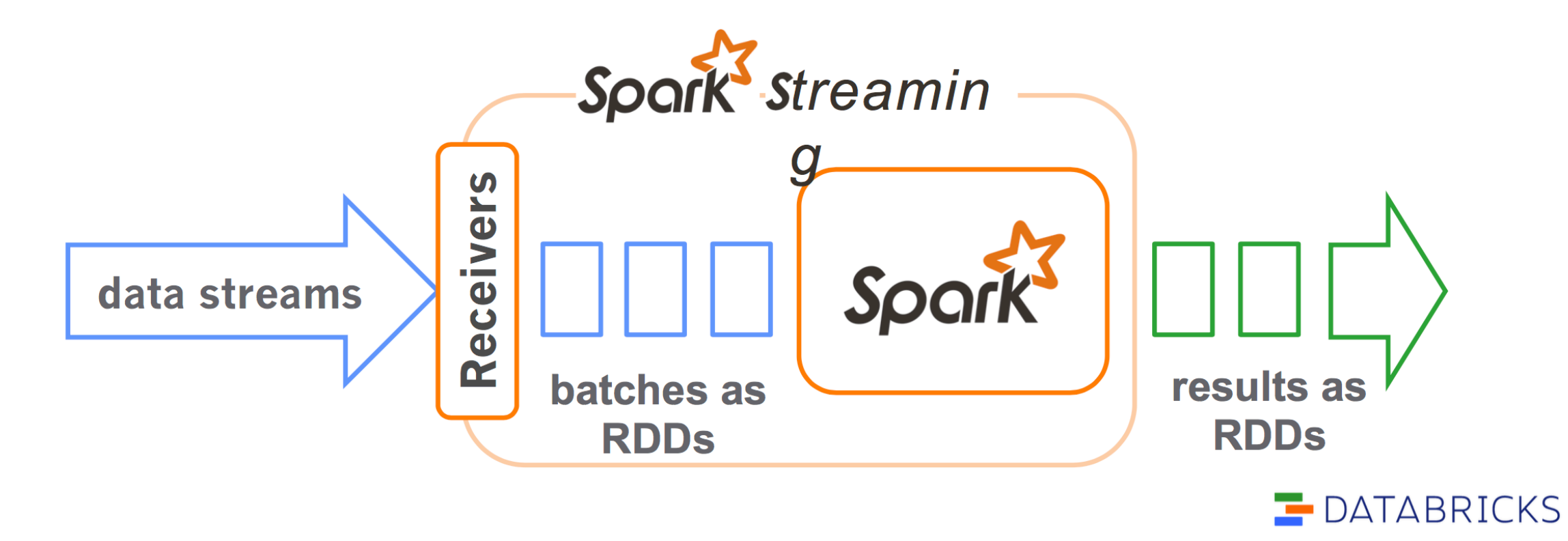

# **Spark Streaming Programming Model**

- > Discretized Stream (DStream)
	- Represents a stream of data
	- Implemented as a sequence of RDDs
- > DStreams API very similar to RDD API
	- Functional APIs in Scala, Java
	- Create input DStreams from different sources
	- Apply parallel operations

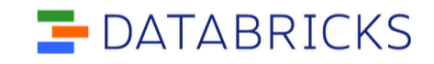

# Example - Get hashtags from Twitter

val ssc = new StreamingContext(sparkContext, Seconds(1))

val tweets = TwitterUtils.createStream(ssc, auth)

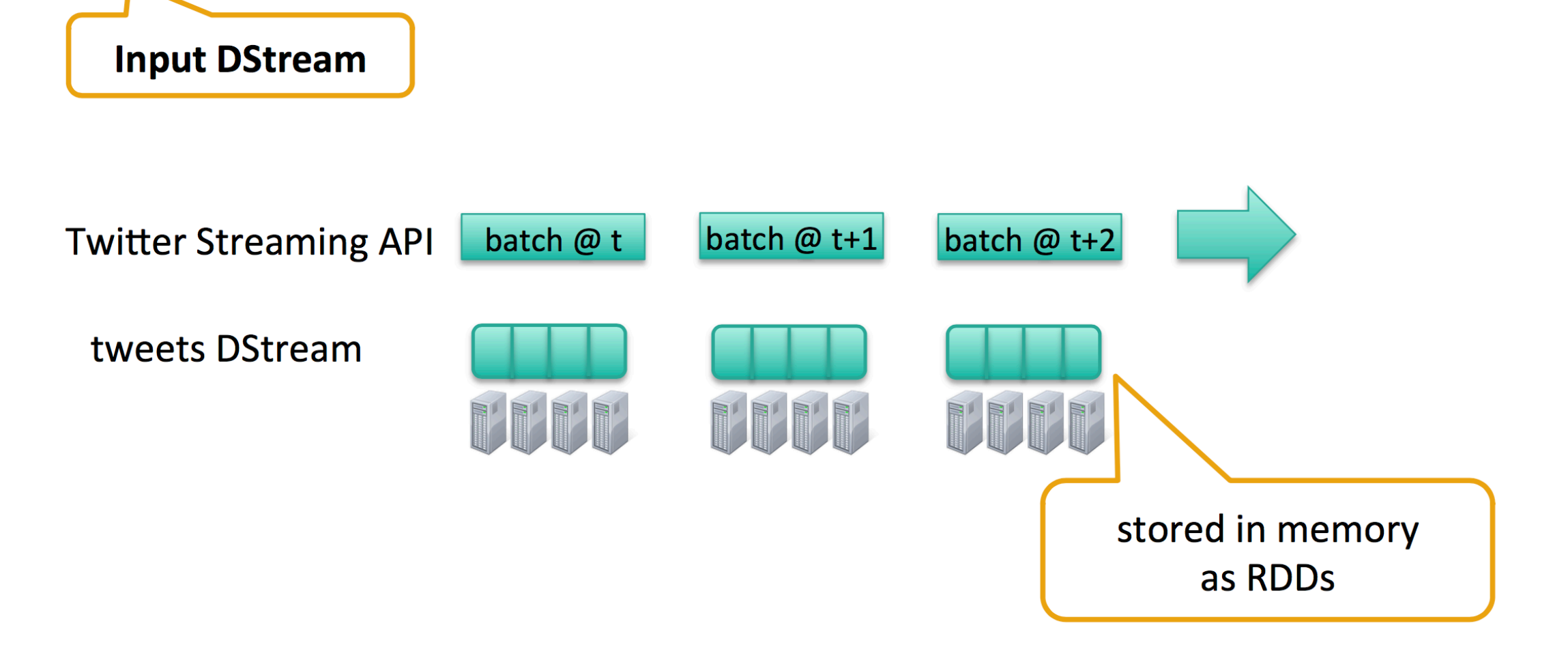

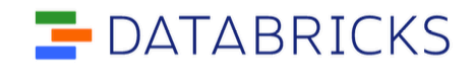

# **DStream Operations**

# Example – Get hashtags from Twitter

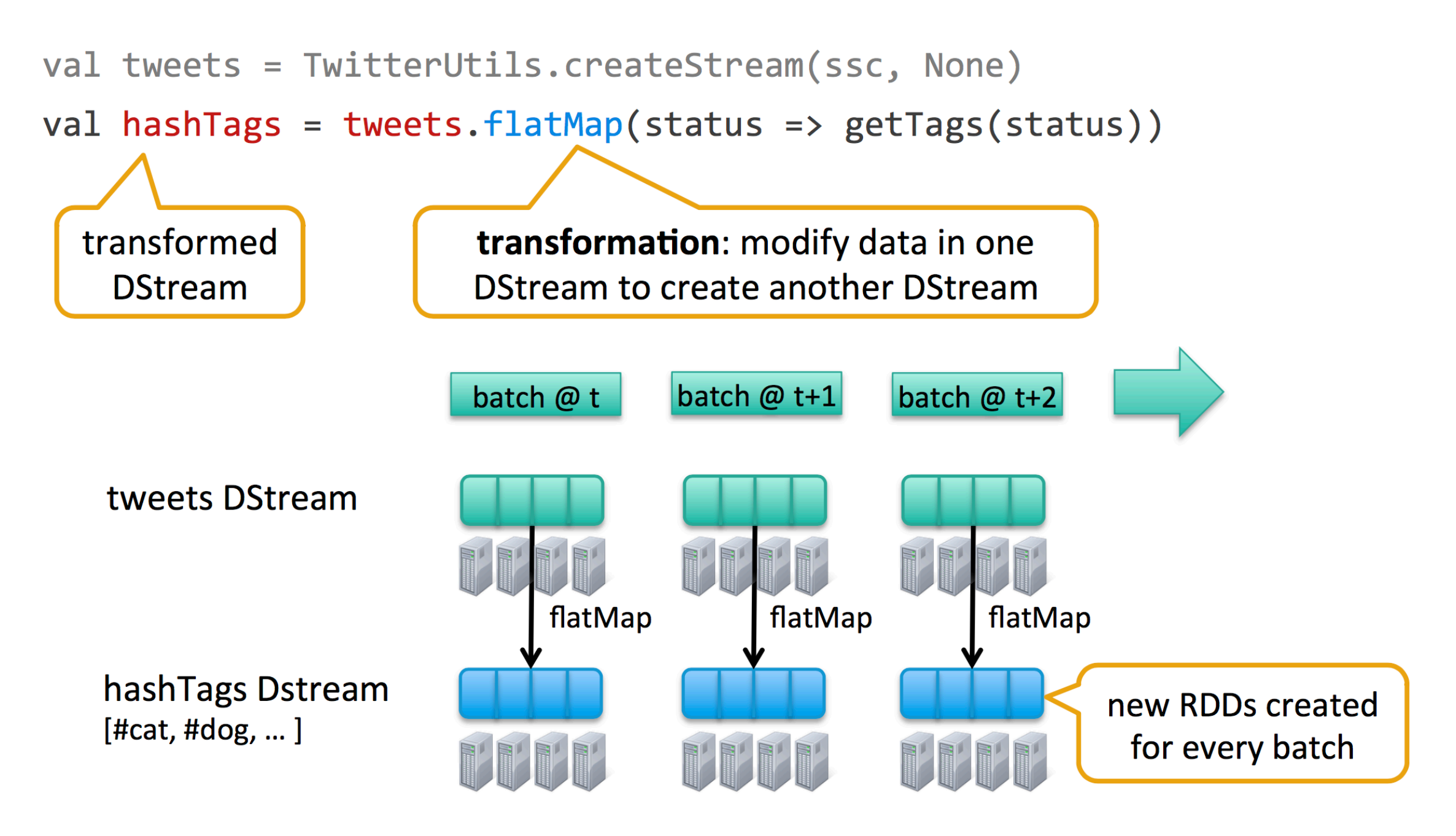

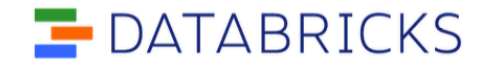

# **Example – Get hashtags from Twitter**

val tweets = TwitterUtils.createStream(ssc, None)

```
val hashTags = tweets.flatMap(status => getTags(status))
```

```
hashTags.saveAsHadoopFiles("hdfs://...")
```
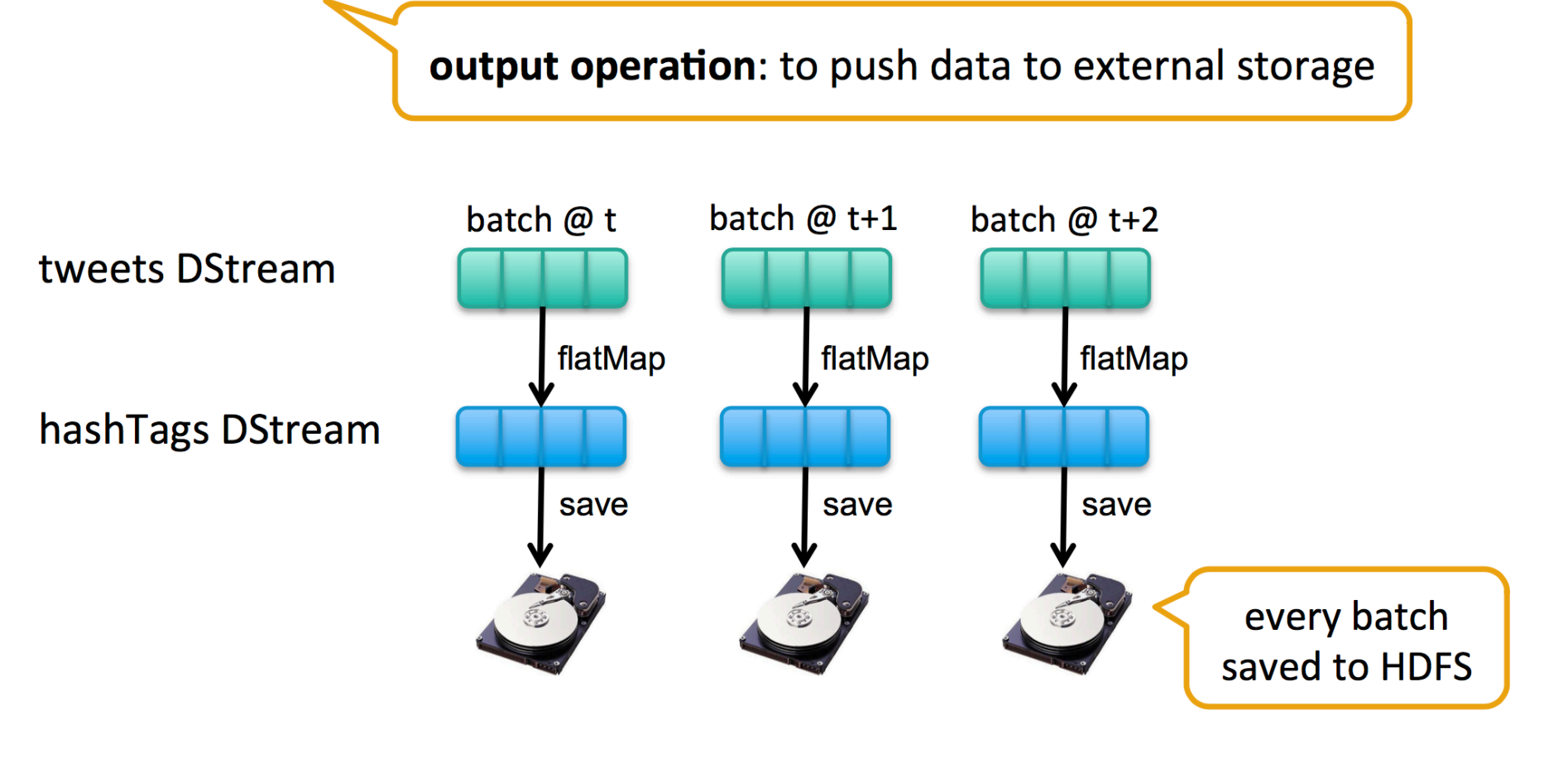

DATABRICKS

# **Example – Get hashtags from Twitter**

val tweets = TwitterUtils.createStream(ssc, None)

```
val hashTags = tweets.flatMap(status => getTags(status))
```
hashTags.foreachRDD(hashTagRDD => {  $\dots$  })

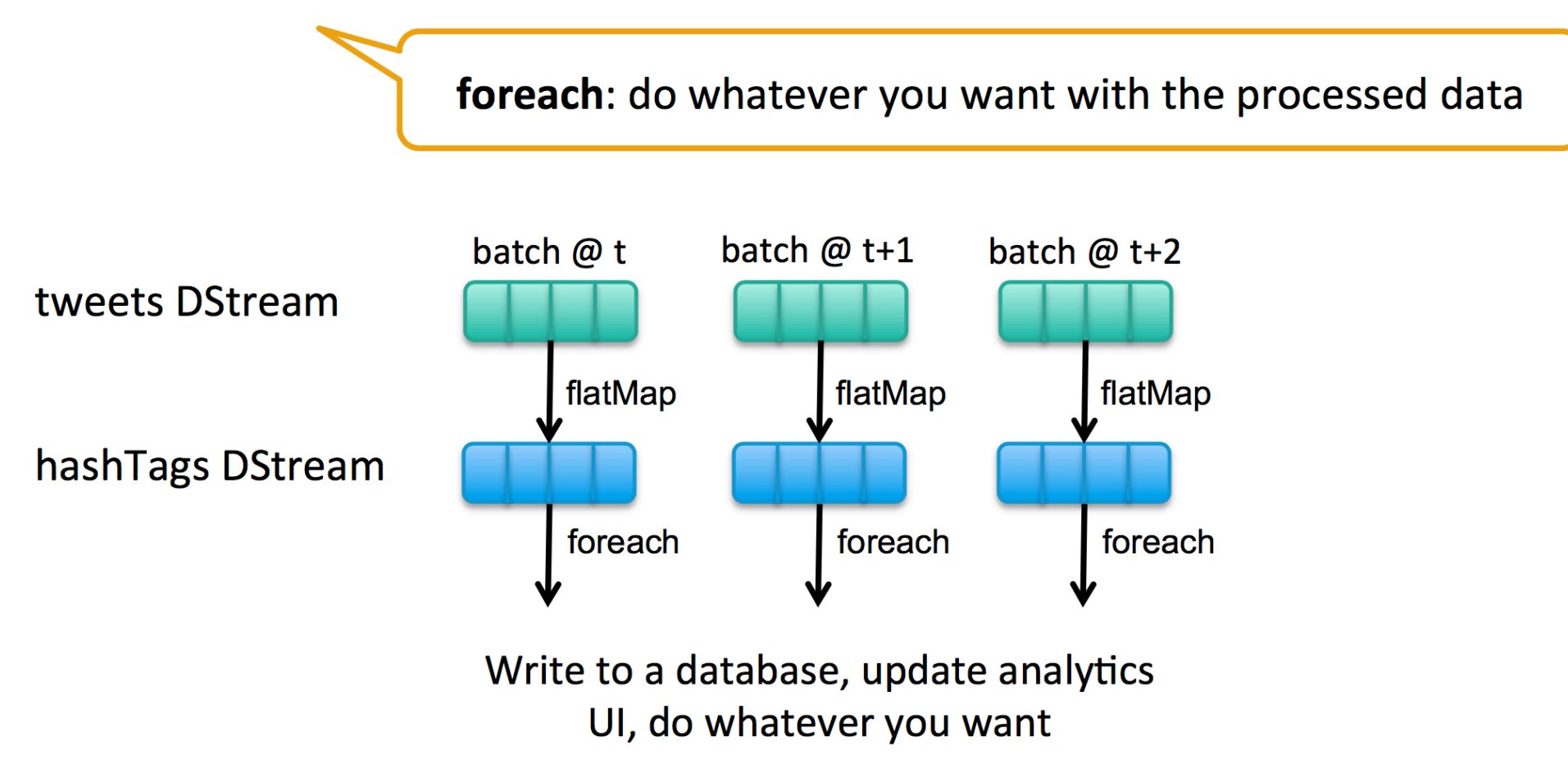

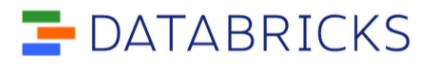

# **Window-based Transformations**

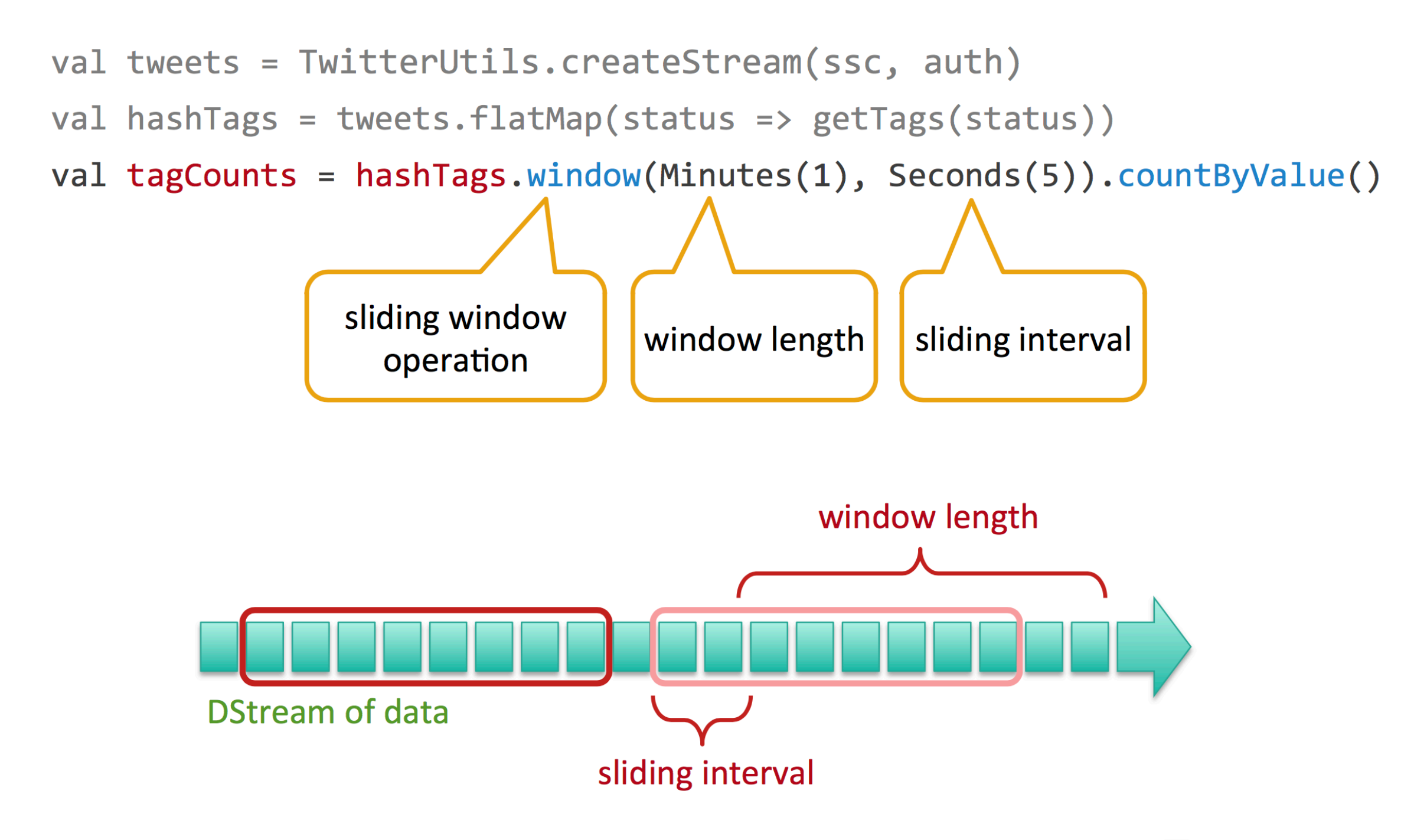

### **Spark Streaming in the Spark Ecosystem**

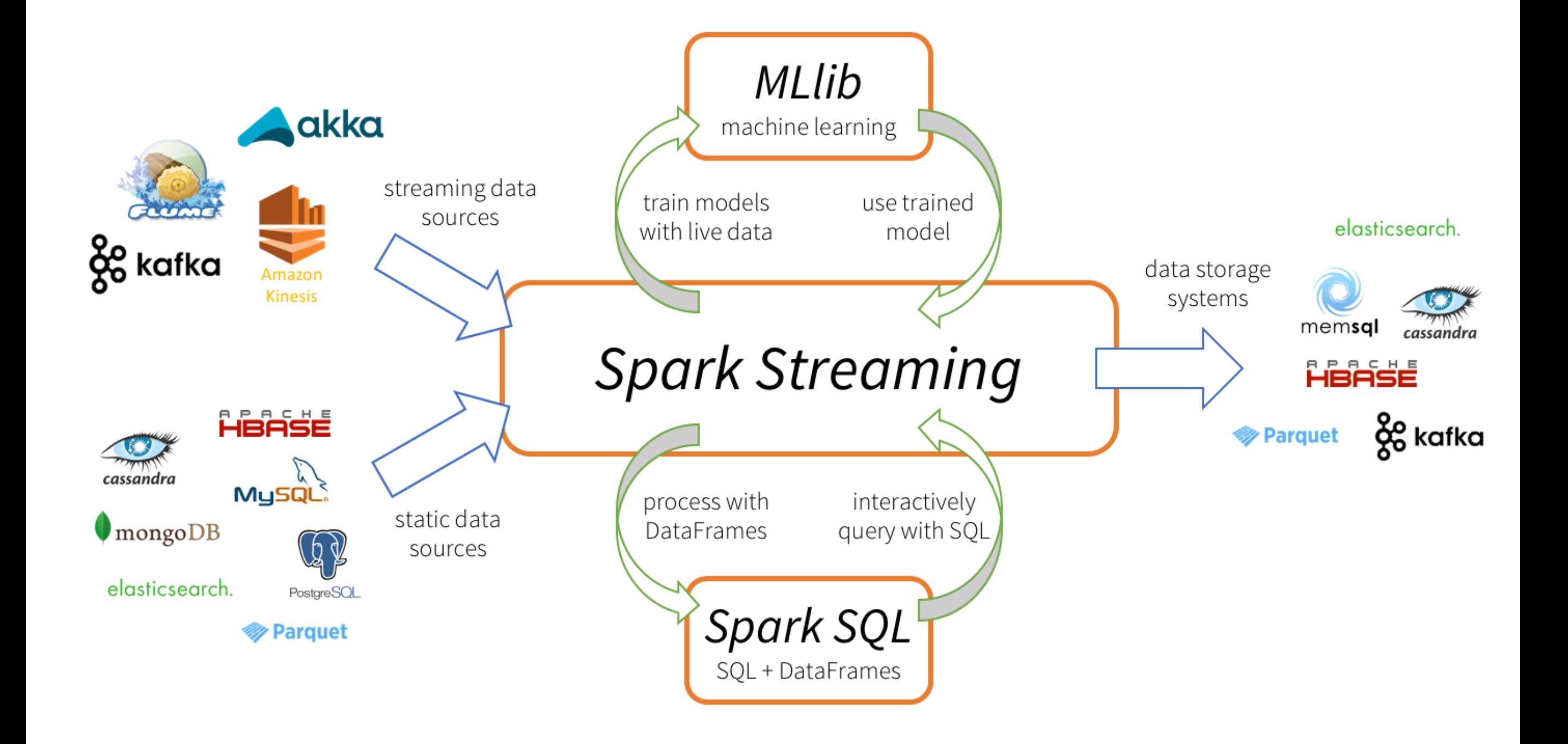

# **More Spark Streaming operations**

<http://spark.apache.org/docs/latest/streaming-programming-guide.html>

### **Streaming data generation demo**

We will see a demo of a Kafka producer and a Kafka consumer in real time.

- Kafka producer: a producer of data stream
- Kafka consumer: a consumer of data stream

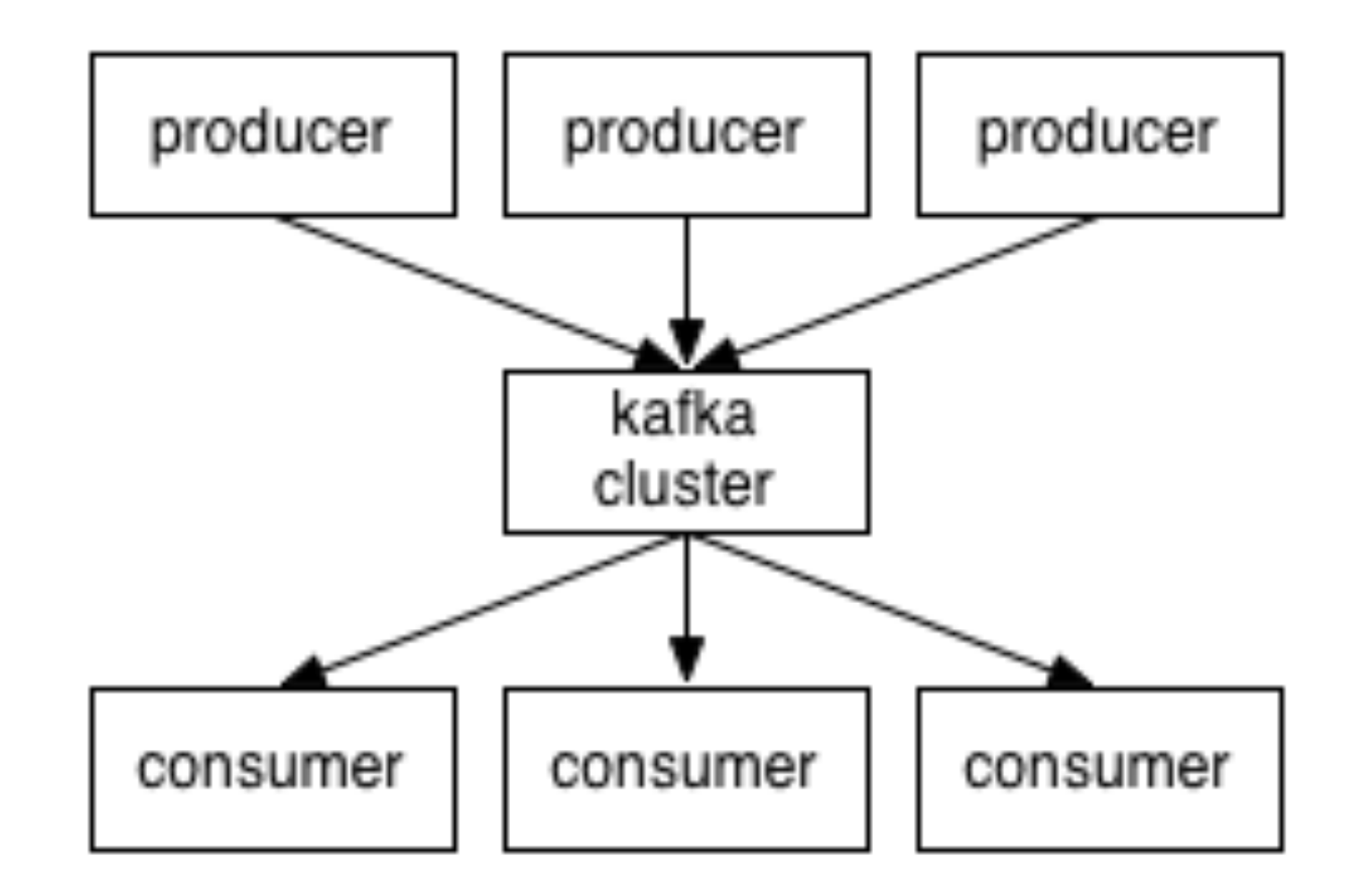

# **Spark streaming jobs are continuous**

A spark streaming job, once submitted to YARN should run forever until it is intentionally stopped.

You cannot run a spark streaming interactively (spark-shell, Jupyter, etc.). It has to be done through spark-submit.

# **Lab: Run the Hello World of Spark Streaming**

Open one terminal window and connect to your cluster

Clone the class repository

Change to L11

#### **WordCount Example**

Explore the code in L11/streaming-netword-wordcount.scala and blog-replay.scala

Open another terminal window connection to cluster (two connections)

- one will run netcat
- one will run the spark streaming job

#### In one terminal type:

/usr/lib/spark/bin/run-example --master local streaming.NetworkWordCount localhost 9999

In second terminal type:

nc -lk 9999

Note: I could not get this to work quite as it should on EMR. The wordcount example does seem to work, but you cannot see the output until you quit the streaming job. The web log example spark streaming job seems to run but is not generating the output table as explained in the blog post [https://](https://aws.amazon.com/blogs/big-data/real-time-stream-processing-using-apache-spark-streaming-and-apache-kafka-on-aws/) [aws.amazon.com/blogs/big-data/real-time-stream-processing-using-apache-spark-streaming-and](https://aws.amazon.com/blogs/big-data/real-time-stream-processing-using-apache-spark-streaming-and-apache-kafka-on-aws/)[apache-kafka-on-aws/](https://aws.amazon.com/blogs/big-data/real-time-stream-processing-using-apache-spark-streaming-and-apache-kafka-on-aws/)

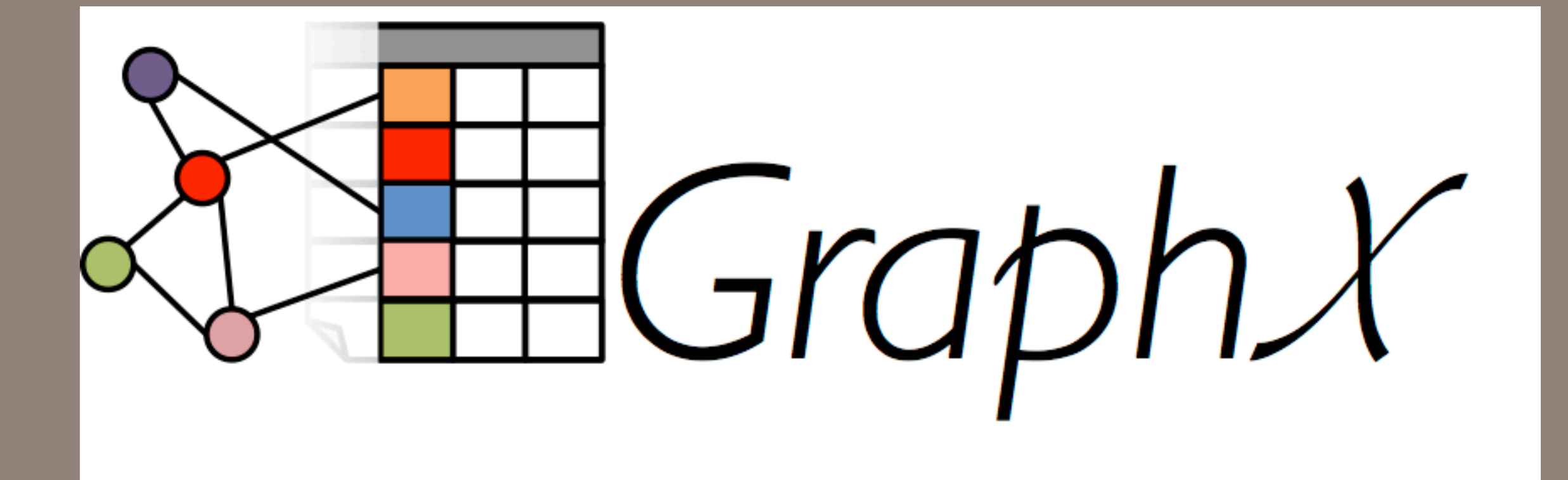

# **Graphs**

- Collections of nodes/vertices (used interchangeably) and edges
- Nodes represent actors/entities
	- Nodes can have attributes
- Edges represent relationships
	- Directed/undirected
	- Edges can have attributes
- Many, many things are graphs
	- Networks
	- Relationships

#### Graph use cases

- Recommendations and personalization
- Fraud detection
- Topic modeling
- Community detection
- Shortest Distance

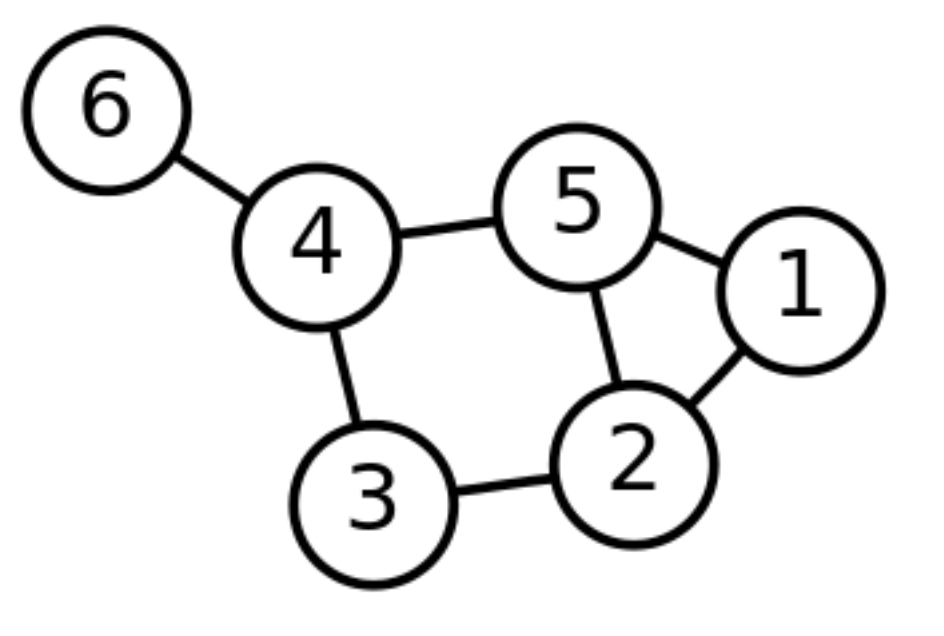

**Adjacency matrix.** An  $n \times n$  matrix of binary values in which location  $(i, j)$  is 1 if  $(i, j) \in E$ and 0 otherwise. Note that for an undirected graph the matrix is symmetric and 0 along the diagonal.

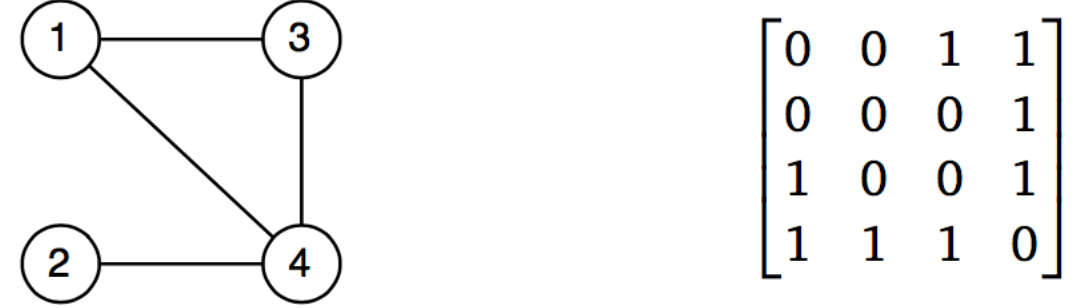

Adjacency list. An array A of length  $n$  where each entry  $A[i]$  contains a pointer to a linked list of all the out-neighbors of vertex *i*. In an undirected graph with edge  $\{u, v\}$  the edge will appear in the adjacency list for both  $u$  and  $v$ .

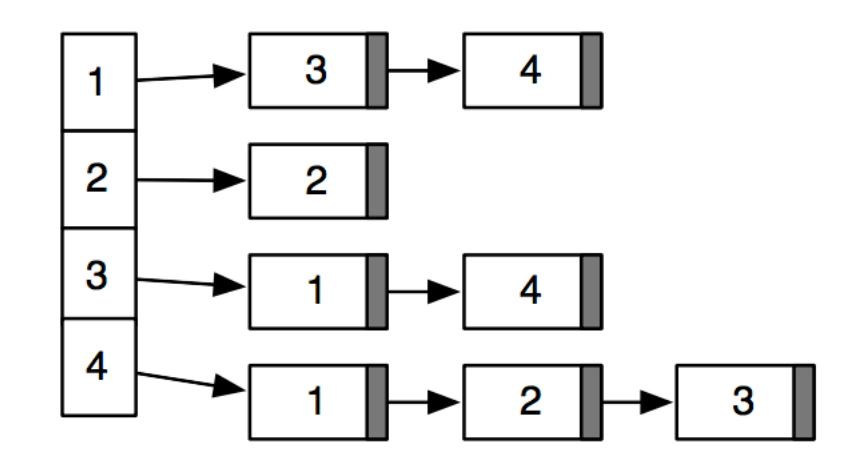

Adjacency array. Similar to an adjacency list, an adjacency array keeps the neighbors of all vertices, one after another, in an array adj; and separately, keeps an array of indices that tell us where in the adj array to look for the neighbors of each vertex.

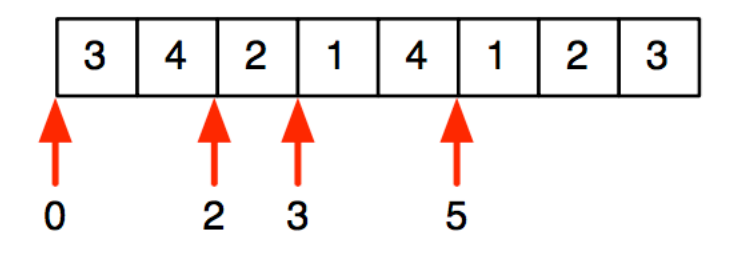

**Edge list.** A list of pairs  $(i, j) \in E$ .

### **What is GraphX**

GraphX is Apache Spark's API for graphs and graph-parallel computation. It extends the Spark RDD by introducing a new Graph abstraction: a **directed multigraph** with properties attached to each vertex and edge.

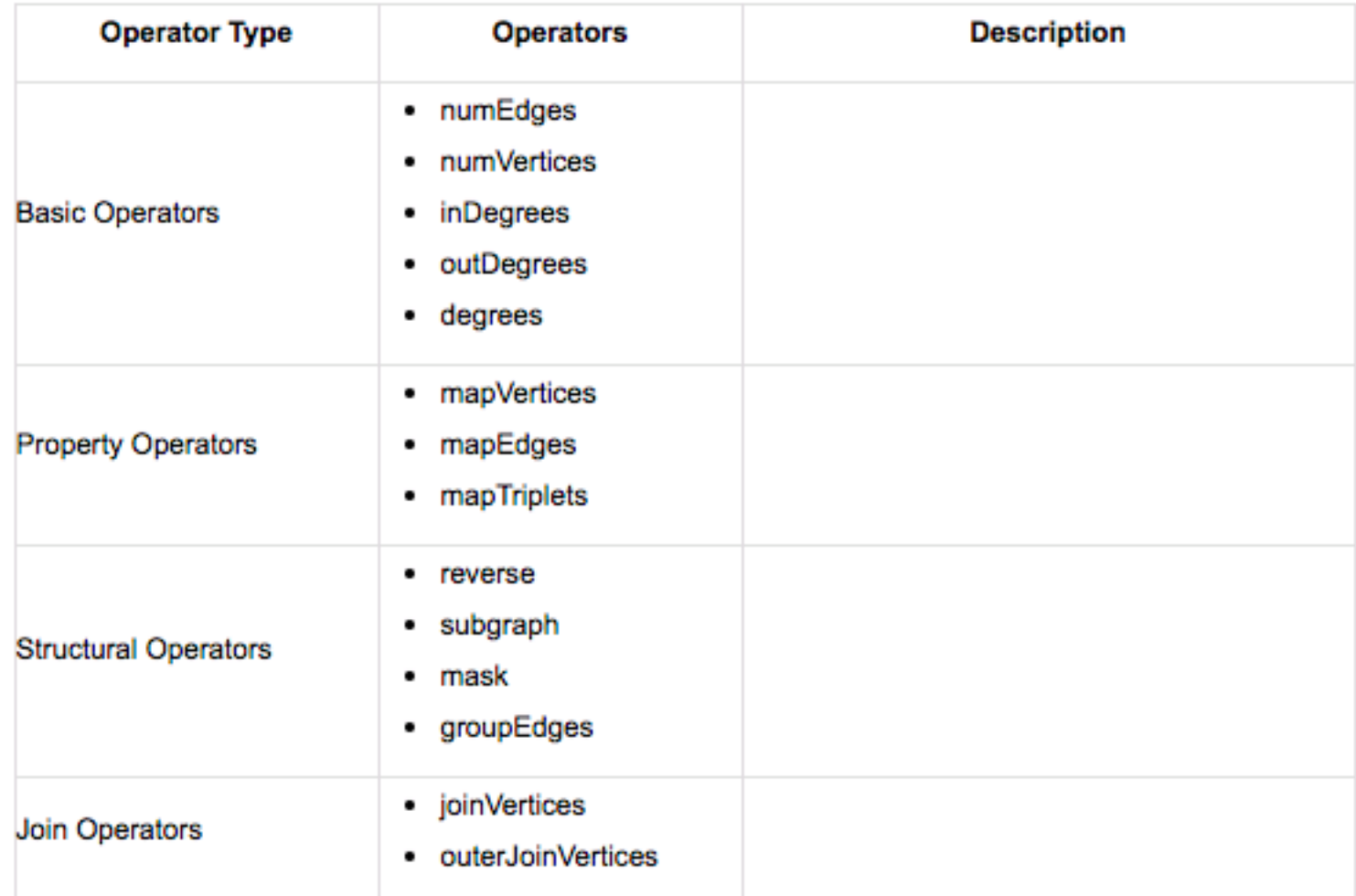

**GraphFrames** is a graph processing library for based on DataFrames.

# **Other Graph Analysis Tools**

Neo4j

**Titan** 

**DataStax** 

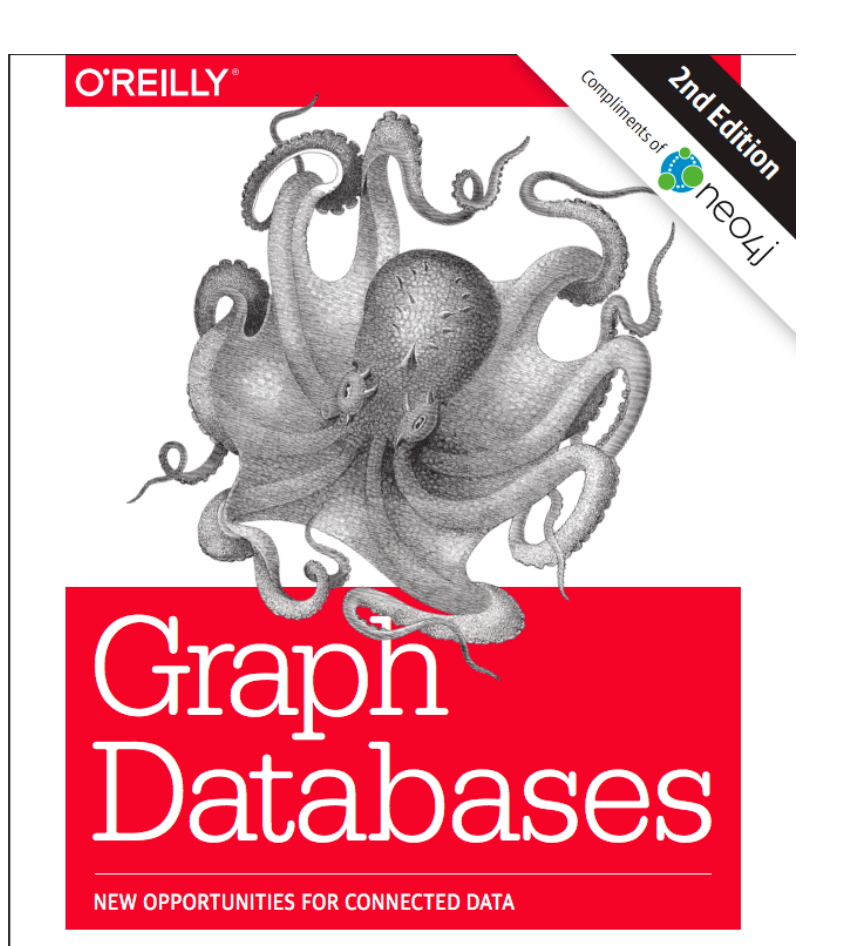

lan Robinson, Jim Webber & Emil Eifrem

# **Why GraphX?**

GraphX combines advantages of both data-parallel and graph-parallel by efficiently expressing graph computations within the Spark data-parallel framework.

- Graph-parallel: An abstraction that compactly describes graph algorithms and a corresponding run- time engine that efficiently executes these algorithms on multicore and distributed systems.
- Data-parallel: scalable data processing

The goal of the GraphX project is to unify graphparallel and data-parallel computation in one system  $\dot{W}$ ith a single composable API. The GraphX API enables and the web, big graphs can  $\dot{W}$  and the web, big graphs can  $\dot{W}$  and the web, big graphs can  $\dot{W}$  . When  $\ddot{W}$  and the web, big graphs can  $\ddot{W}$  a users to view data both as graphs and as collections (i.e., RDDs) without data movement or duplication. By incorporating recent advances in graph-parallel systems, GraphX is able to optimize the execution of graph operations.

#### **GraphX: A Resilient Distributed Graph System on Spark**

Reynold S. Xin, Joseph E. Gonzalez, Michael J. Franklin, Ion Stoica

AMPLab, EECS, UC Berkeley {rxin, jegonzal, franklin, istoica}@cs.berkeley.edu

**ABSTRACT** 

From social networks to targeted advertising, big graphs capture<br>the structure in data and are central to recent advances in machine<br>learning and data mining. Unfortunately, directly applying existing canning and otal minimig. Oncountation tasks can be cumbersome data-parallel tools to graph computation tasks can be cumbersome and inefficient. The need for intuitive, scalable tools for graph computation has lead to the systems (e.g., Pregel, PowerGraph) which are designed to efficiently systems to expect the product of the experimental execute graph algorithms. Unfortunately, these new graph-parallel<br>systems do not address the challenges of graph construction and<br>transformation which are often just as pro computation. Furthermore, existing graph-parallel systems provide<br>limited fault-tolerance and support for interactive data mining.<br>We introduce GraphX, which combines the advantages of both<br>we introduce GraphX, which combi

data-parallel and graph-parallel systems by efficiently expressing state parameter and graph computation within the Spark data-parallel framework. We leverage new ideas in distributed graph representation to efficiently distribute graphs as tabular data-structures. Similarly, we leverage advances in data-flow systems to exploit in-memory computation<br>and fault-tolerance. We provide powerful new operations to simplify<br>graph construction and transformation. Using these primitives we nplement the PowerGraph and Pregel abstractions in less than 20 lines of code. Finally, by exploiting the Scala foundation of Spark, we enable users to interactively load, transform, and compute on massive graphs

#### 1. INTRODUCTION

frameworks (e.g., Pregel [9], PowerGraph [6], and others [5, 3, 11]) nameworks (e.g., rreger [9], rowerchapping [0], and oness [5, 5, 111]<br>have emerged. Each framework introduces a new programming<br>abstraction that allows users to compactly describe graph algorithms<br> $(e.g., PageRank, Belief Propagation, ...)$  and a corr engine that efficiently executes these algorithms on multicore

Permission to make digital or hard copies of all or part of this work for personal or classroom use is granted without fee provided that copies are not made or distributed for profit or commercial advantage and that copie ission and/or a fee Proceedings of the First International Workshop on Graph Data Manage ence and Systems (GRADES 2013), June 23, 2013, New York,

ment Experience<br>New York, USA New Tork, USA.<br>Copyright 2013 ACM 978-1-4503-2188-4 ...\$15.00.

and distributed systems. By abstracting away the challenges of and answered by the distributed system design, these frameworks simplify the design, implementation, and application of new sophisticated graph algorithms to large-scale real-world graph problems

application of the existing graph-parallel frameworks share many common<br>properties, each presents a slightly different view of graph compu-<br>tation tailored to either the originating domain or a specific family of graph algorithms and applications. Unfortunately, because each Framework relies on a separate runtime, it is difficult to compose<br>these abstractions. Furthermore, while these frameworks address the challenges of graph computation, they do not address the chal Lenges of data ETL (preprocessing and construction) or the process<br>of interpreting and applying the results of computation. Finally, few<br>frameworks have built-in support for interactive graph computation. Alternatively *data-parallel* systems like MapReduce and

Final transmitted and poster of processing and are velocity and the state of the same of the same of the state of the state of  $\alpha$  state of  $\alpha$  state of  $\alpha$  state of  $\alpha$  state of  $\alpha$  state of  $\alpha$  state of  $\alpha$  state data-parallelism, these systems are highly scalable and support a range of fault-tolerance strategies. More recent systems like<br>Spark even enable interactive data processing. However, naively expressing graph computation and graph algorithms in these separated abstractions can be challenging and typically leads to<br>data-parallel abstractions can be challenging and typically leads to<br>complex joins and excessive data movement that does not exploit<br>the graph structure.

To address these challenges we introduce GraphX, a graph conputation system which runs in the Spark data-parallel framework.<br>
TraphX extends Spark's Resilient Distributed Dataset (RDD) abstraction to introduce the Resilient Distributed Graph (RDG), which associates records with vertices and edges in a graph and provides a collection of expressive computational primitives. Using these primitives, we implement PowerGraph [6] and Pregel [9], two of the most widely used graph-processing frameworks. In addition, we are most whose years are previous in a matter provide new operations to view, filter, and transform graphs, that substantially simplify the process of graph ETL and analysis. The GraphX RDG leverages advances in distribute and exploits the graph structure to minimize com unication and storage overhead. Our primary contributions are:

1. a new graph abstraction called the Resilient Distributed Graph (RDG) that supports a wide range of graph operations on top of a fault-tolerant, interactive platform.

2. a tabular representation of the efficient vertex-cut partitioning described by [6] and data-parallel partitioning heuristics.

3. implementations of the PowerGraph and Pregel graph-parallel frameworks using RDGs in less than 20 lines of code each.

4. preliminary performance comparisons between a popular data-<br>parallel and graph-parallel frameworks running PageRank on a large real-world graph.

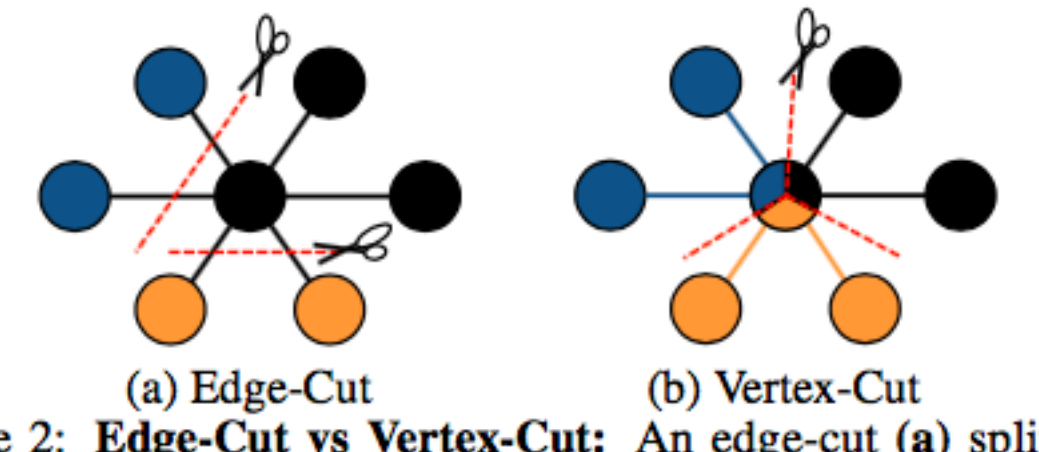

Figure 2: Edge-Cut vs Vertex-Cut: An edge-cut (a) splits the graph along edges while a vertex-cut (b) splits the graph along vertices. In this illustration we partition the graph across three machines (corresponding to color).

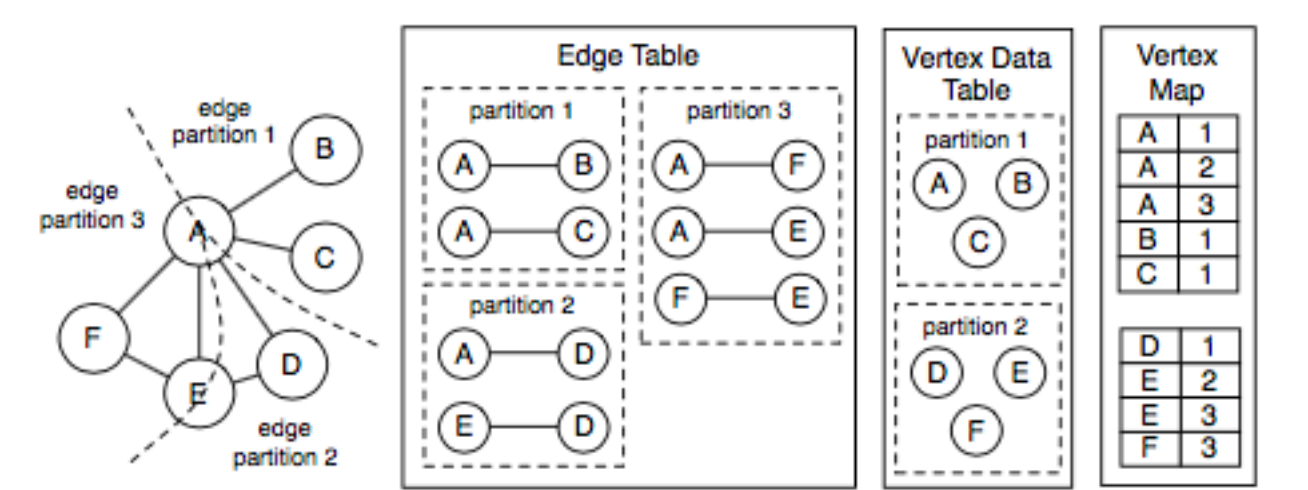

Figure 3: GraphX Tabular Representation of a Vertex-Cut: Here we partition the graph on the left across three virtual partitions using a vertex-cut. The edge table contains the edge data as well as the vertex ids for each edge and is partitioned by the virtual pid field associated with each record. The vertex table contains the vertex id and vertex data and is partitioned (keyed) by the vertex id. Finally, the vertex map contains tuples of (vid, pid) and encodes the mapping from vertex id to the edge table partitions which contain adjacent edges. The vertex map table is also partitioned and keyed by the vertex id.

# **Example: making hierarchical data fit a graph model**

CIM: Common Information Model (xml)

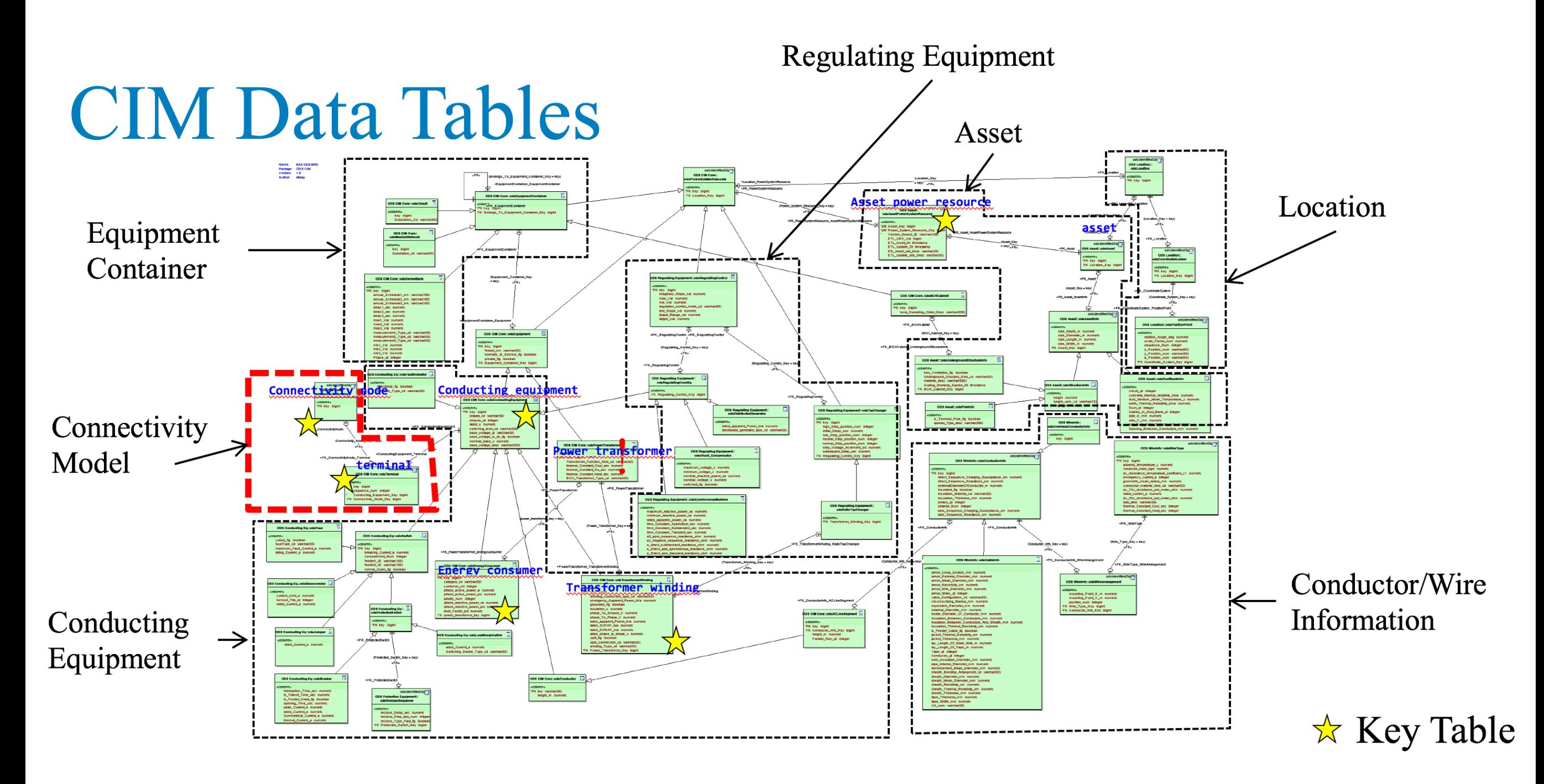

### **Topology example (underground transformer)**

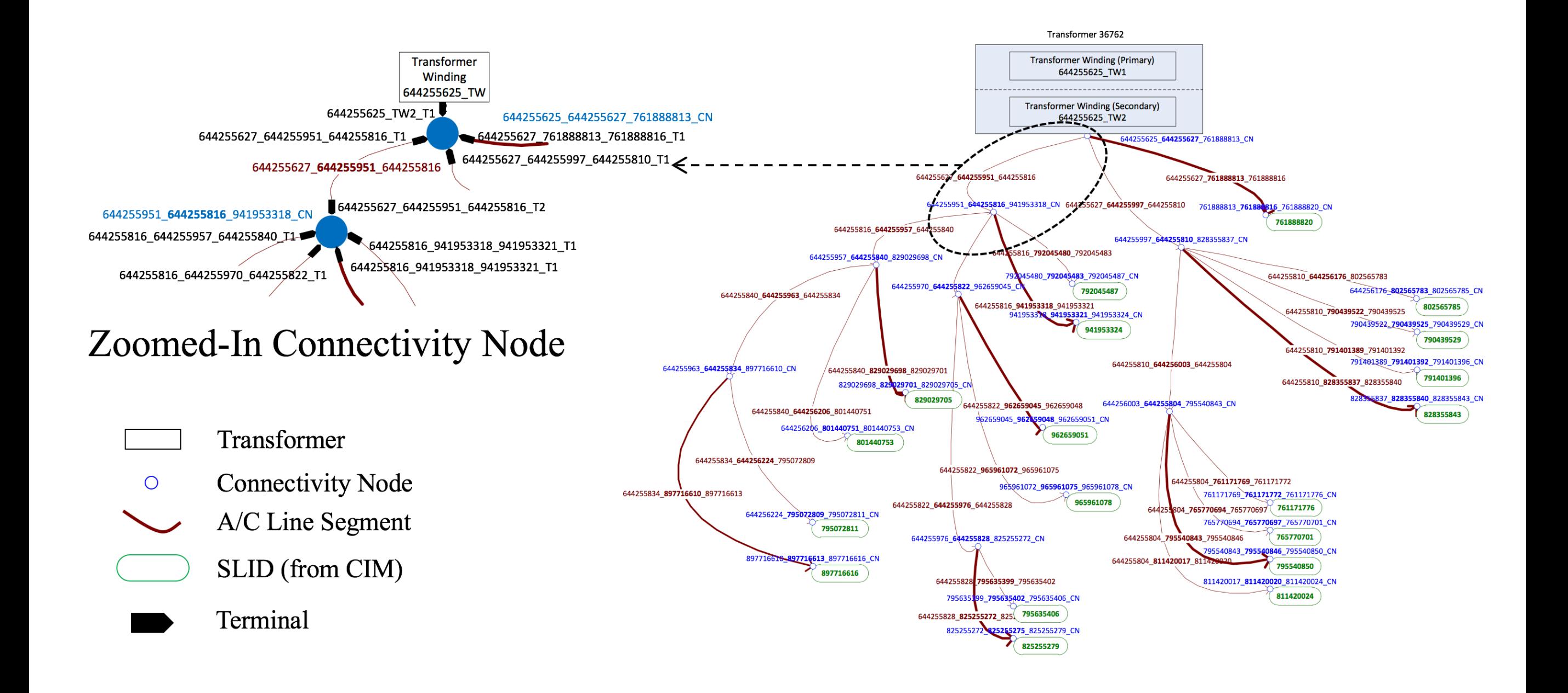

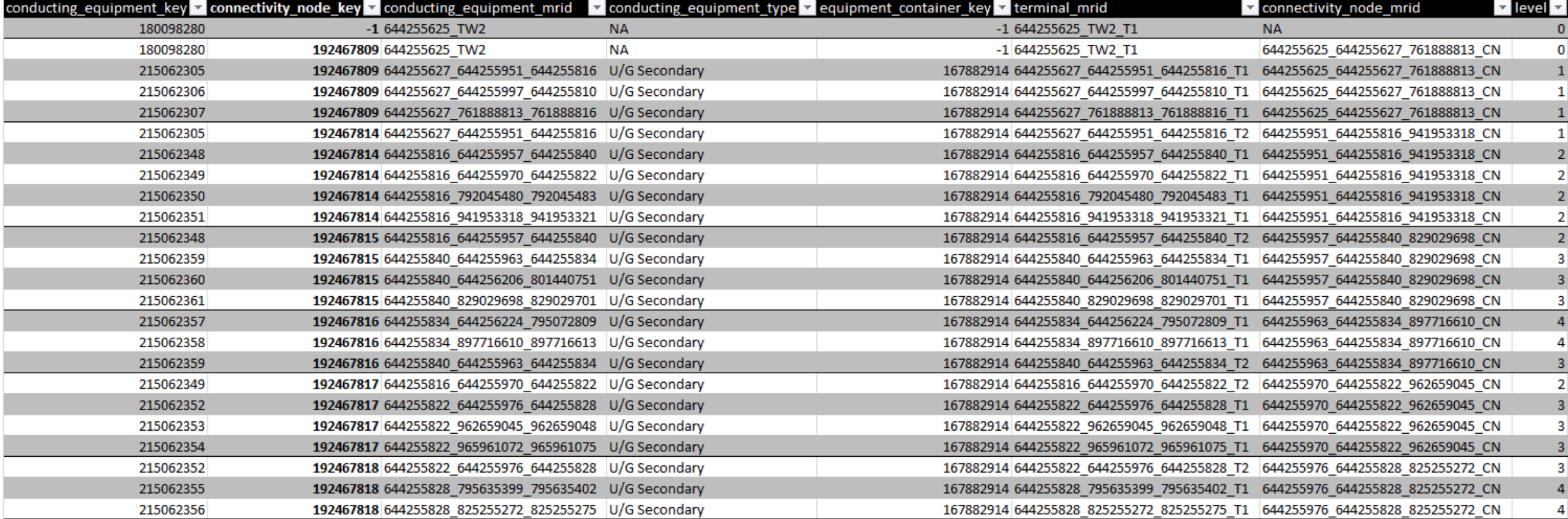

• This example has a tree that is four levels deep beginning from secondary transformer. This required a total of four complete cycles of equipment -> terminal  $\rightarrow$  node  $\rightarrow$  terminal  $\rightarrow$  equipment. This process was done in R.

• The level of depth of a tree (from feeder to primary transformer, or from secondary transformer to SLID) is not know before the tree is traversed.

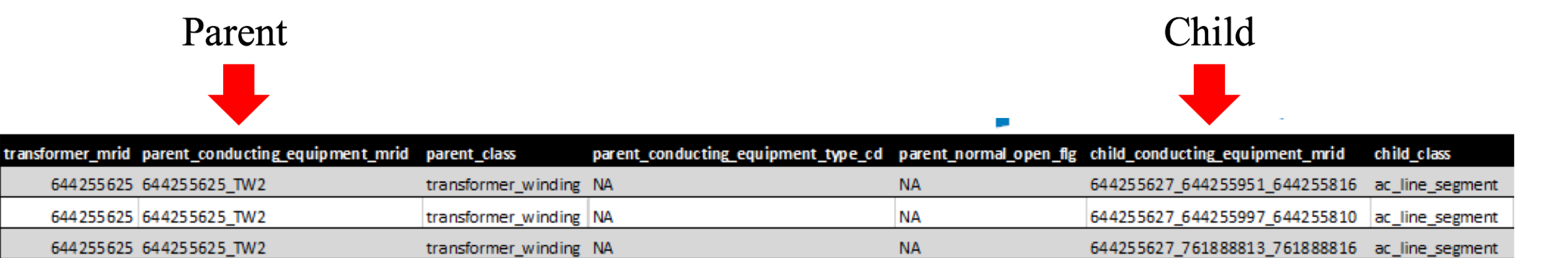

SQL-friendly, standard parent/child relationship, but there is no semantic interpretation: an ac line is also node. In addition, it is still difficult to identify special properties, such as Point of Coupling.

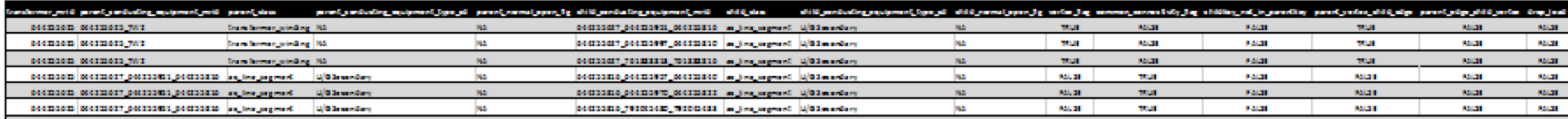

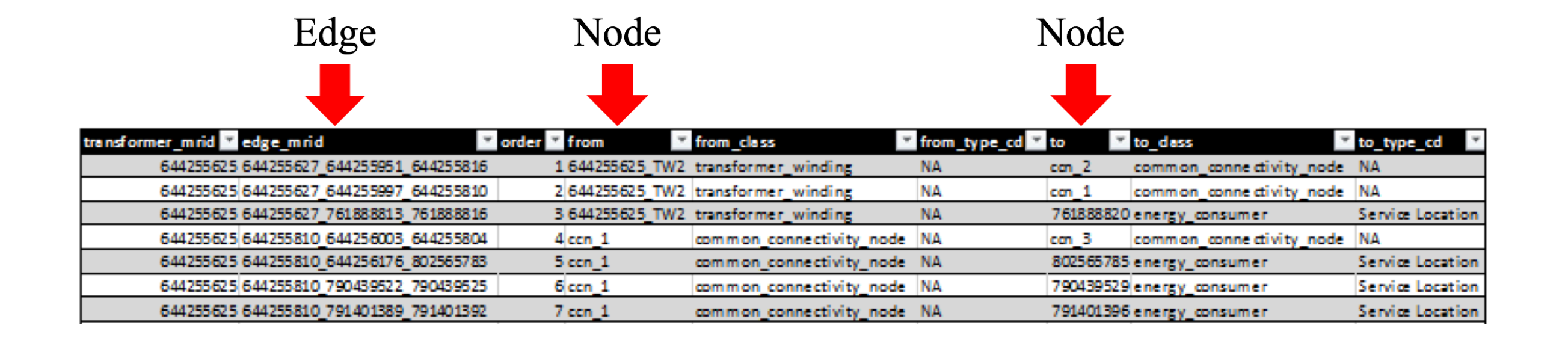

Edges are wires and lines whereas nodes are the other physical or virtual entities, such as transformers, SLIDs, cuts, street lights, connectivity node, and points of coupling.

# **Programmatic tracing and visualization**

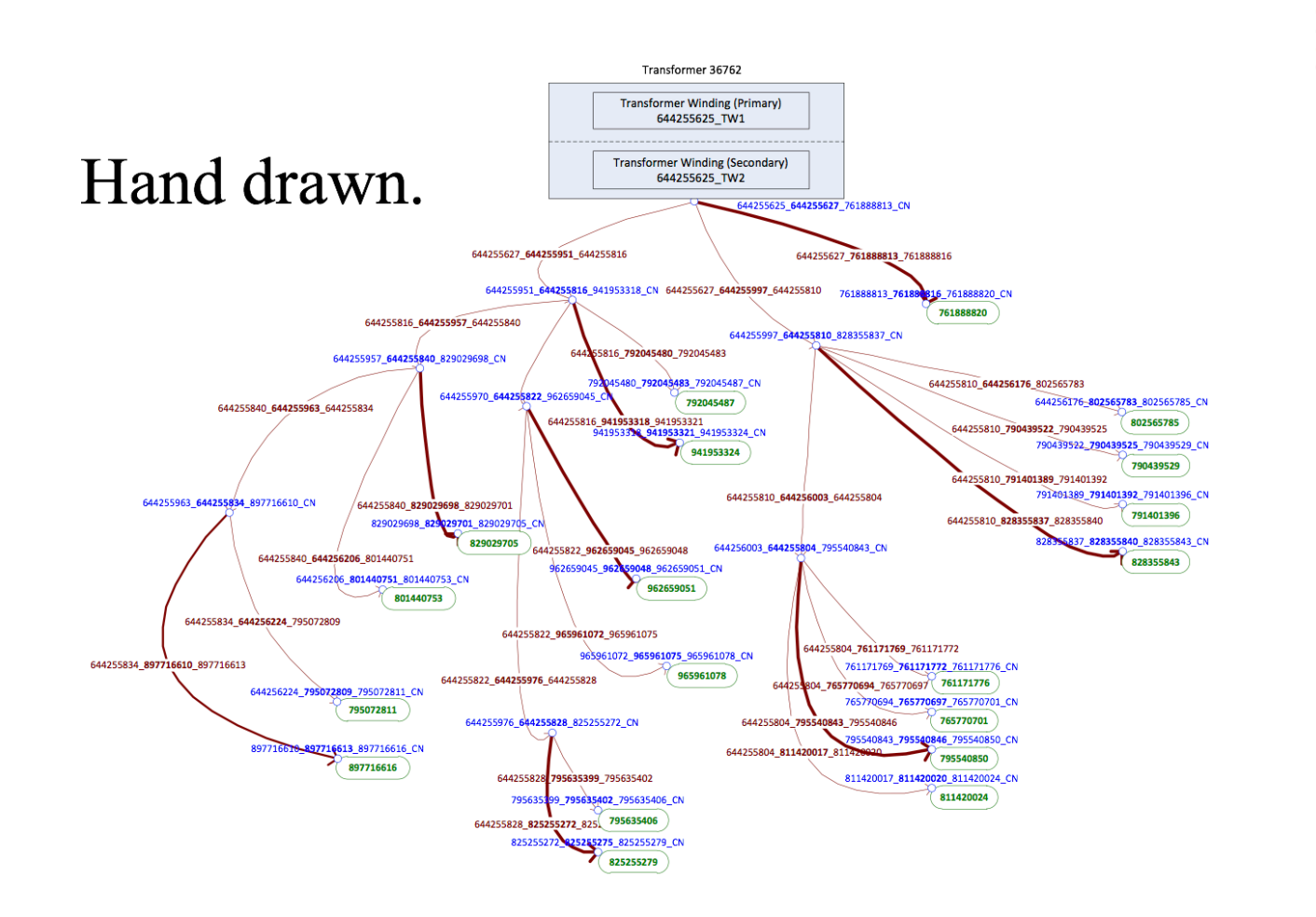

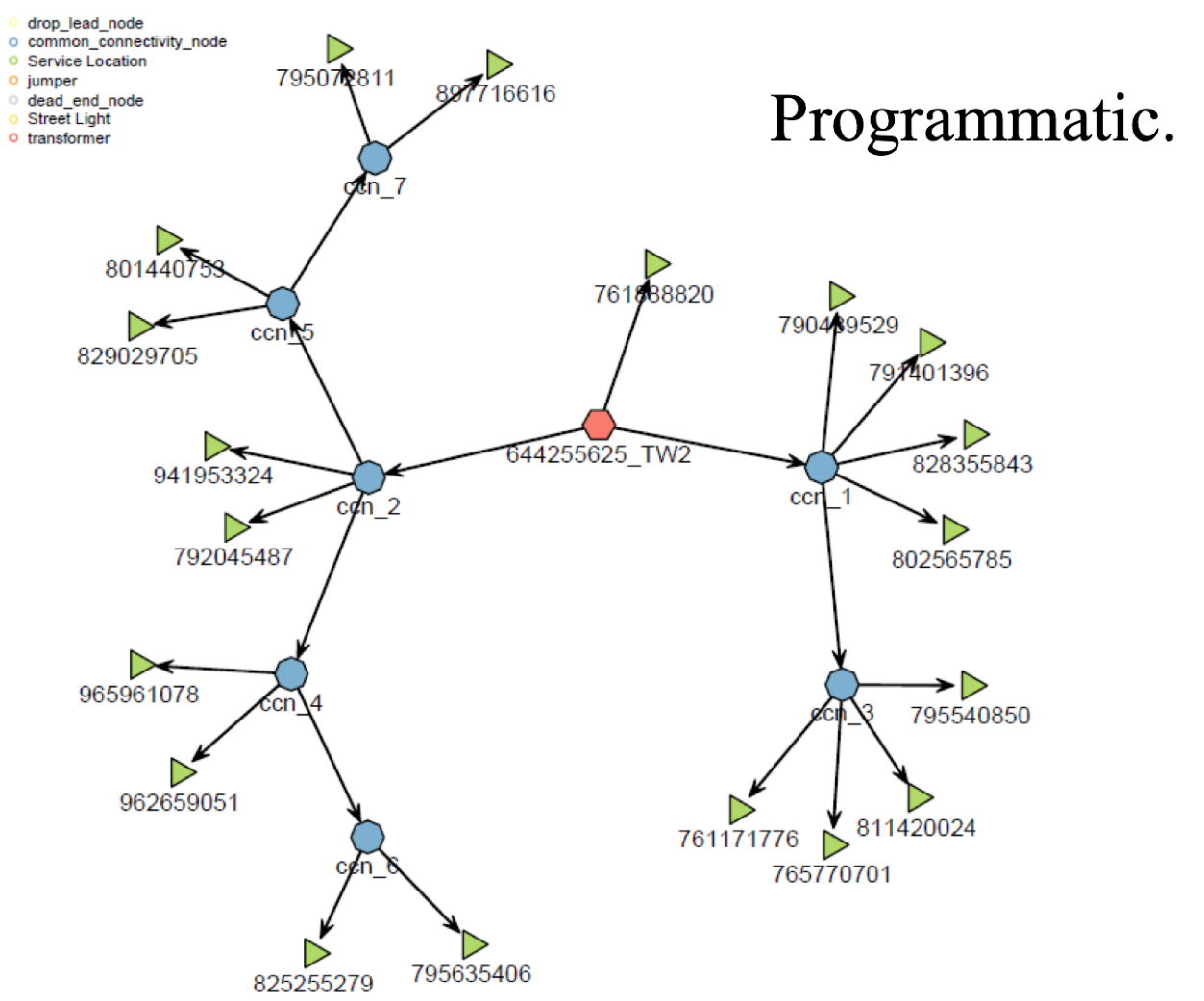

# **Lab: GraphX Demo**

Start a spark-shell or jupyter notebook with Scala kernel

Open the L11/page-rank.scala file. You can run through this line by line. This program runs the PageRank algorithm on [YouTube online social network data.](https://snap.stanford.edu/data/com-Youtube.html)

Open the L11/connected-components.scala file. This program finds strongly connected vertices in the [LiveJournal social network data.](https://snap.stanford.edu/data/soc-LiveJournal1.html)

Open the L11/triangle-count.scala. This program counts the number of triangles (groups of 3 vertices) in the [Facebook social circle dataset.](https://snap.stanford.edu/data/egonets-Facebook.html)

All these programs read in an edge list.